#### <<Visual Basic.NET

<<Visual Basic.NET

- 13 ISBN 9787122150523
- 10 ISBN 7122150526

出版时间:2012-11

页数:257

PDF

更多资源请访问:http://www.tushu007.com

## <<Visual Basic.NET

VisualBasic.NET2005<br>ADO.NET<br>C/S ADO.NET

 $\mathbb{C}\mathcal{S}$ 

#### <<Visual Basic.NET

" 1 Visual Basic.NET  $1.1$  .NET 1.2 Visual Studio.NET 2005 1.2.1 Visual Studio.NET 2005  $1.2.2$  MSDN 1.3 Visual Basic.NET 2005 1.3.1 Visual Basic.NET 2005 1.3.2 Visual Basic.NET 2005  $1.4$  $1.5$ 2 Visual Basic.NET  $2.1$ 22

23 231 232 24 25  $25.1$ 25.2 25.3  $25.4$ 25.5  $26$  $2.61$ 26.2 263 264 265 2.6.6 InputBox MsgBox 27 28

3 Visual Basic.NET  $31$ 32  $32.1$  IF/Then 3.2.2 IF/Then/Else 323 3.2.4 Select Case  $325$ IIf 33

## <<Visual Basic.NET

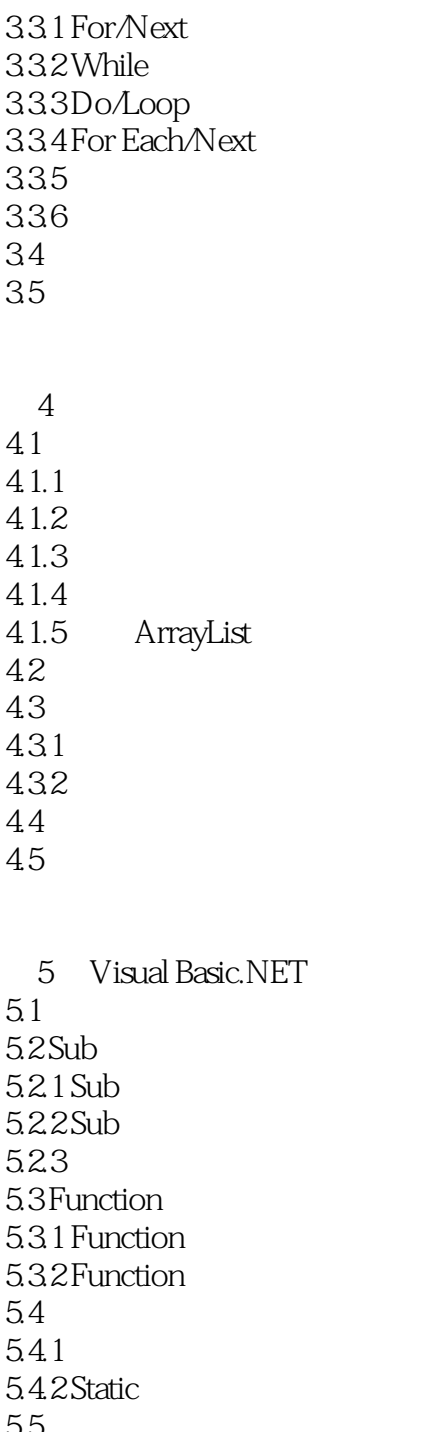

5.5 5.6

第6章 常用控件使用 6.1 6.2 621 622 623

# <<Visual Basic.NET

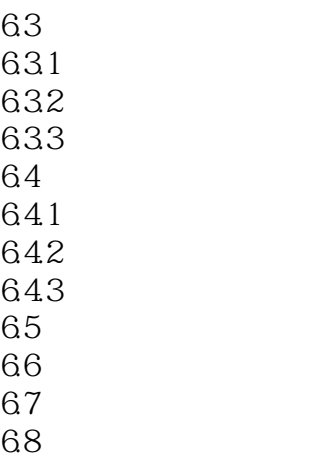

69

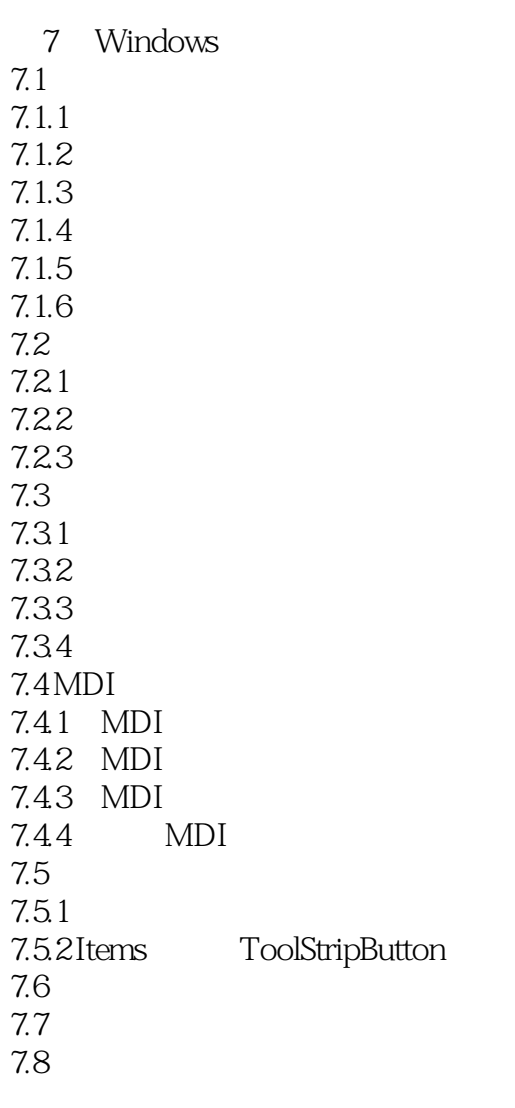

 $8<sub>5</sub>$ 

8.1

## $<<$ Visual Basic.NET $>$

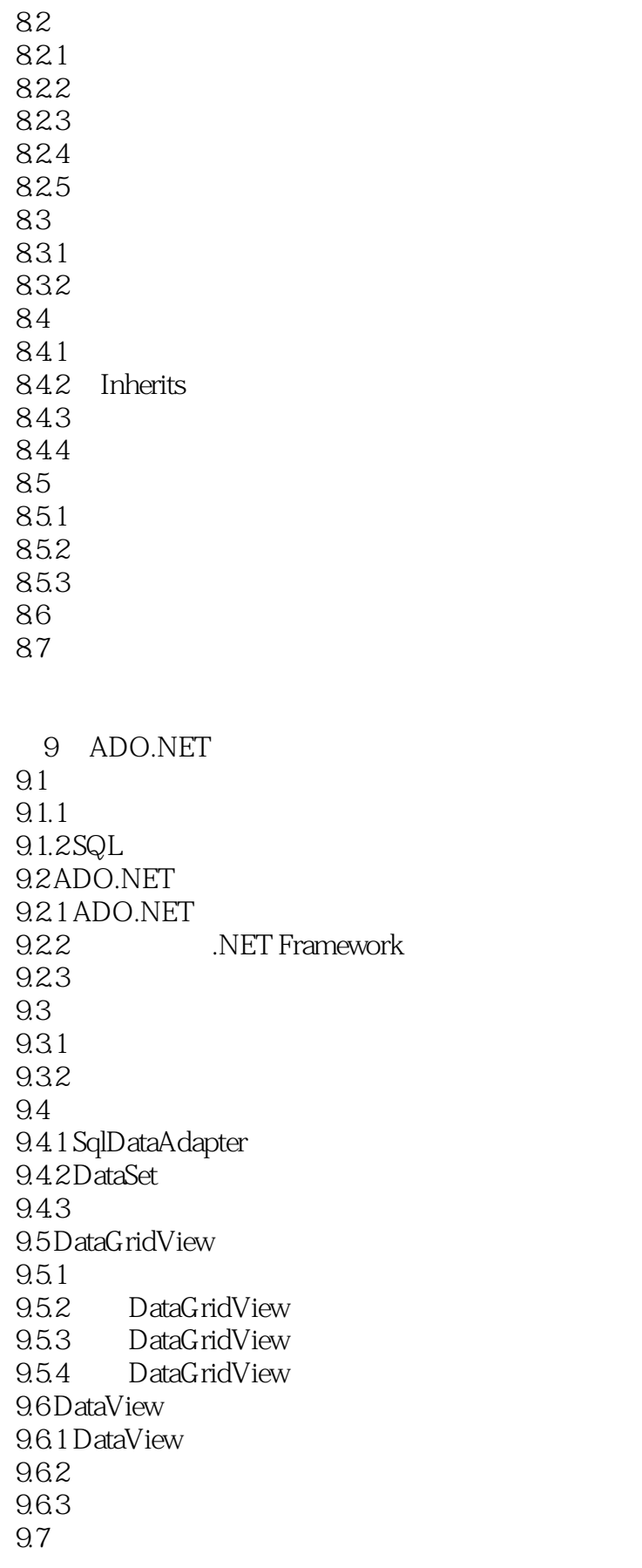

# $\sim$ <Visual Basic.NET

9.8

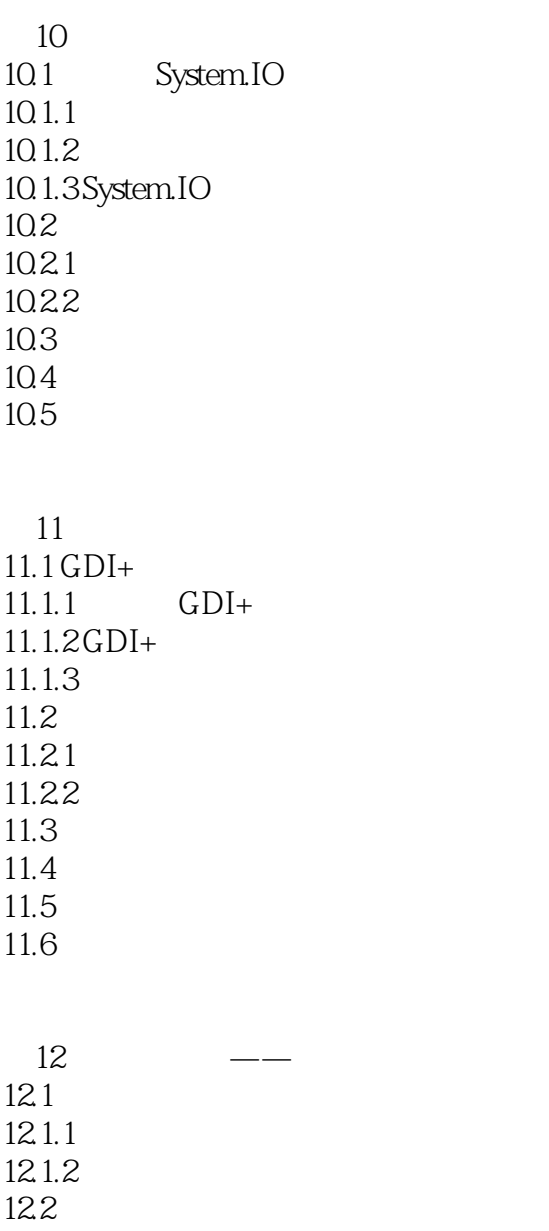

12.21 12.22 12.23  $12.3$ 12.4 12.5  $12.5.1$  $12.5.2$ 12.53 12.5.4

12.6 12.6.1

# <<Visual Basic.NET

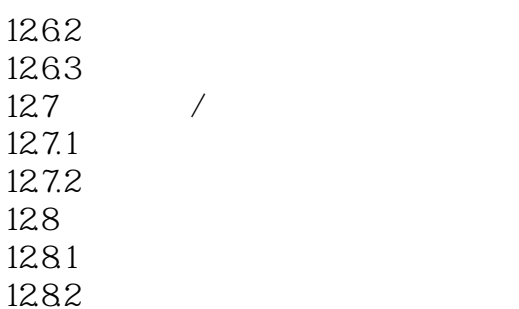

# <<Visual Basic.NET

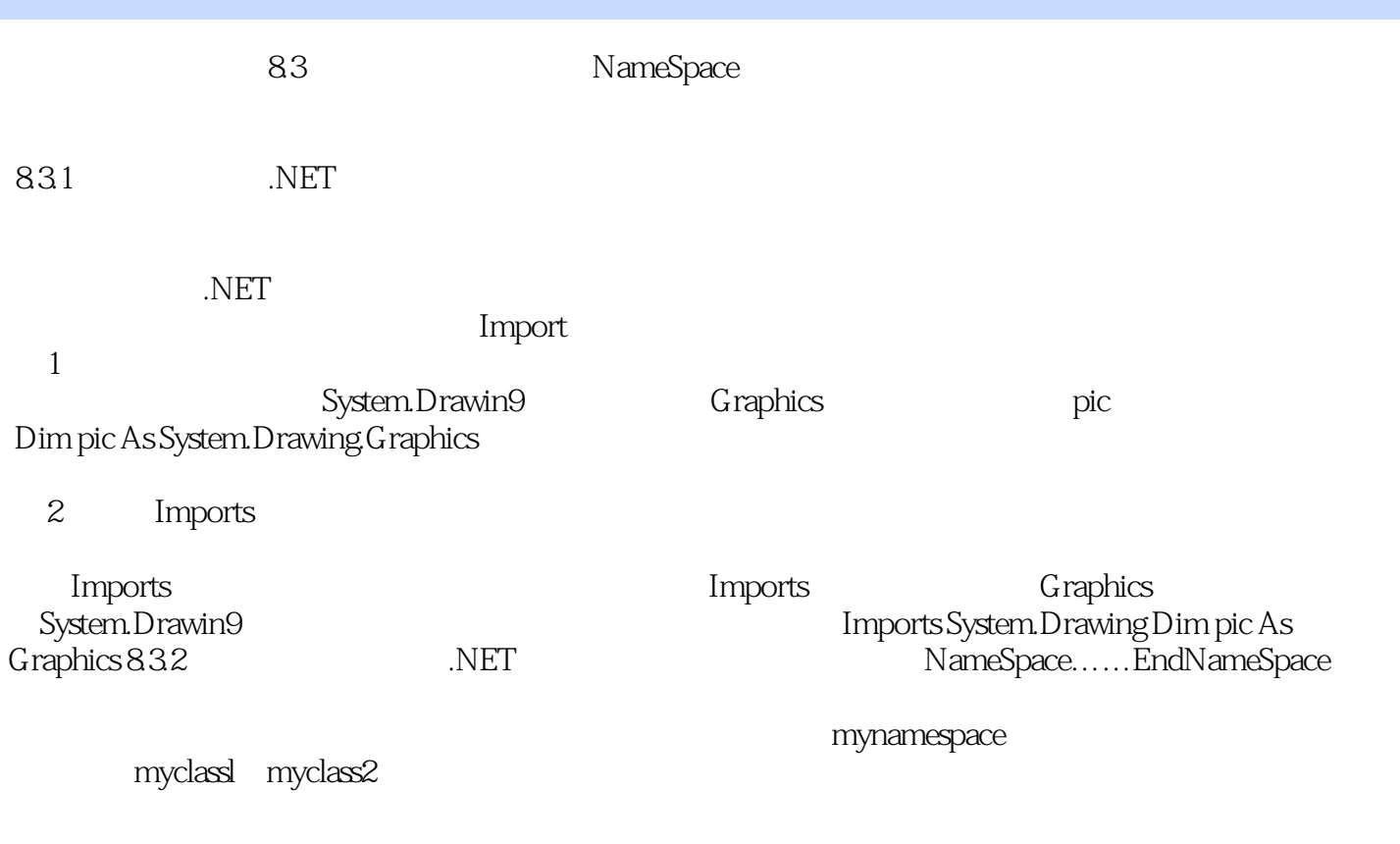

 $\blacksquare$  myclass

 $\sim$  < Visual Basic.NET  $\qquad \qquad \sim$ 

water was the two states of the SNS was discussed in the SNS was in the SNS was in the SNS was the SNS was the  $\cdot$ 

# $\sim$  < Visual Basic.NET  $\qquad \qquad \sim$

本站所提供下载的PDF图书仅提供预览和简介,请支持正版图书。

更多资源请访问:http://www.tushu007.com